# **Proportionnalité**

## **I) Définition :**

**Deux grandeurs sont proportionnelles si les valeurs de l'une s'obtiennent en multipliant les valeurs de l'autre par un même nombre. Ce nombre est appelé coefficient de proportionnalité**

#### **II) Méthodes : Comment reconnaitre une situation de proportionnalité**

**Pour reconnaitre une situation de proportionnalité, on peut construire un tableau, où chaque ligne représente une quantité et montrer que ce tableau est bien un tableau de proportionnalité.**

#### **1) Rappel :**

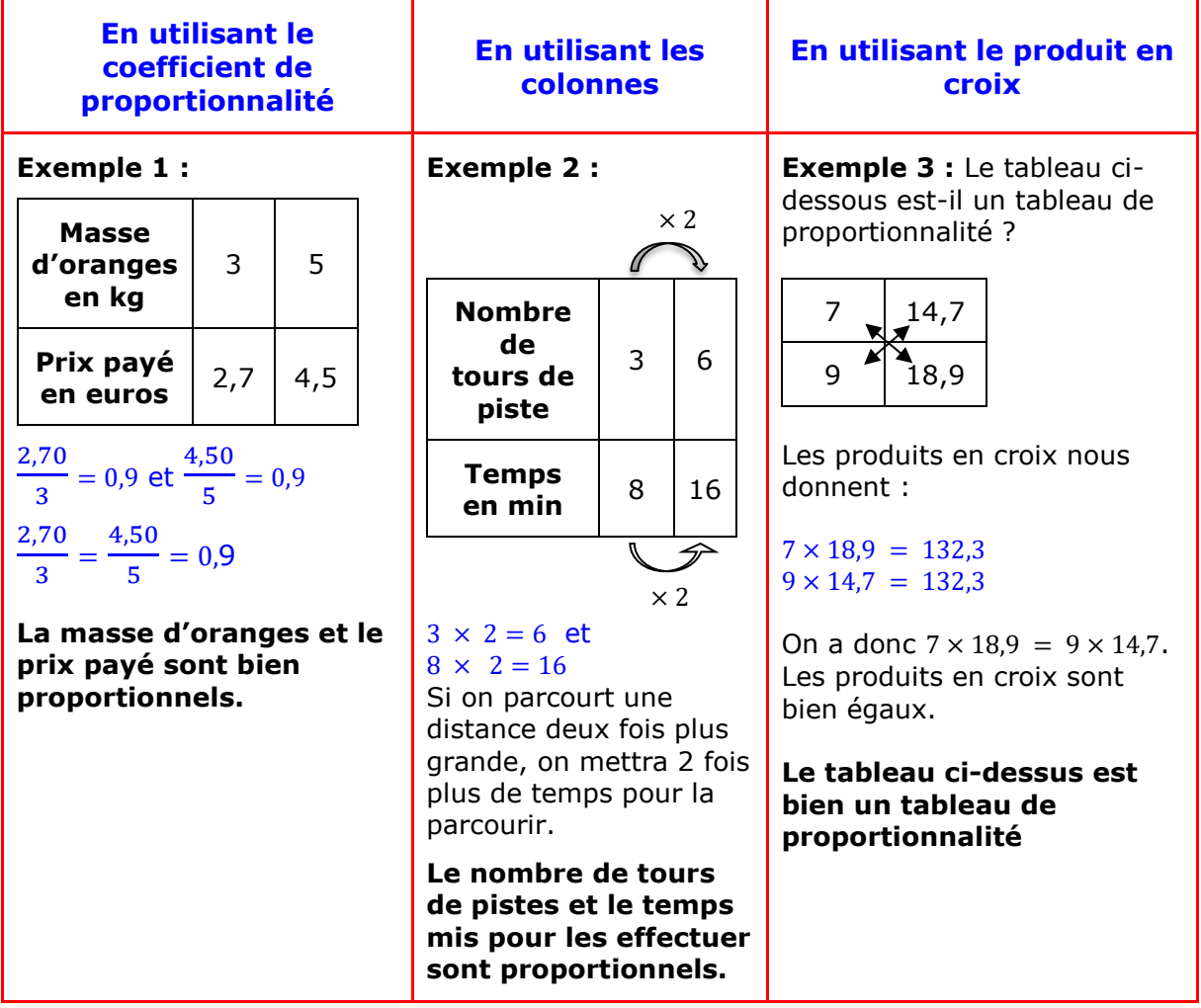

### **2) Reconnaitre graphiquement une situation de proportionnalité**

**Lorsque l'on représente graphiquement une situation de proportionnalité on remarque que les points sont alignés avec l'origine du repère.**

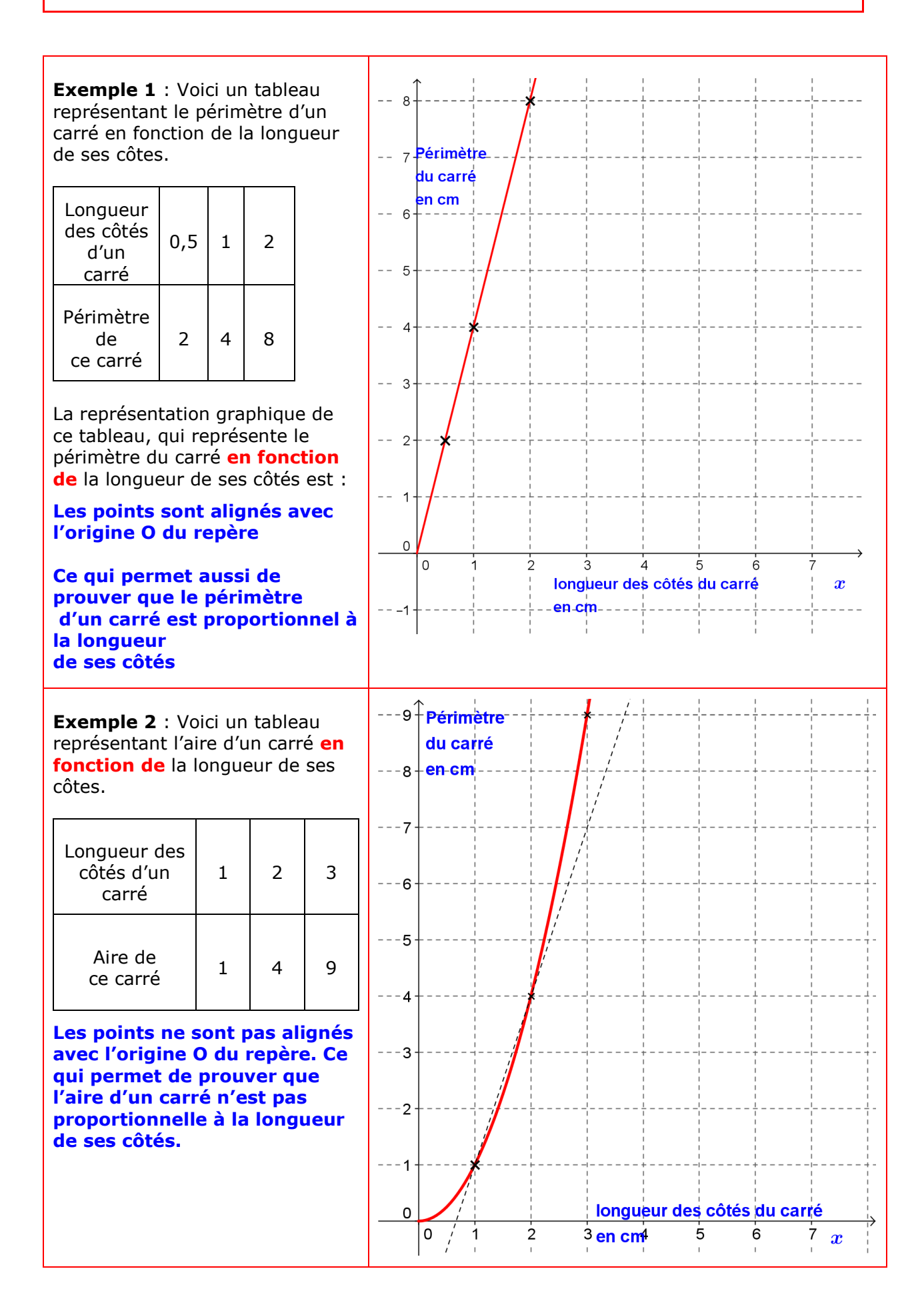

## **III) Compléter un tableau de proportionnalité.**

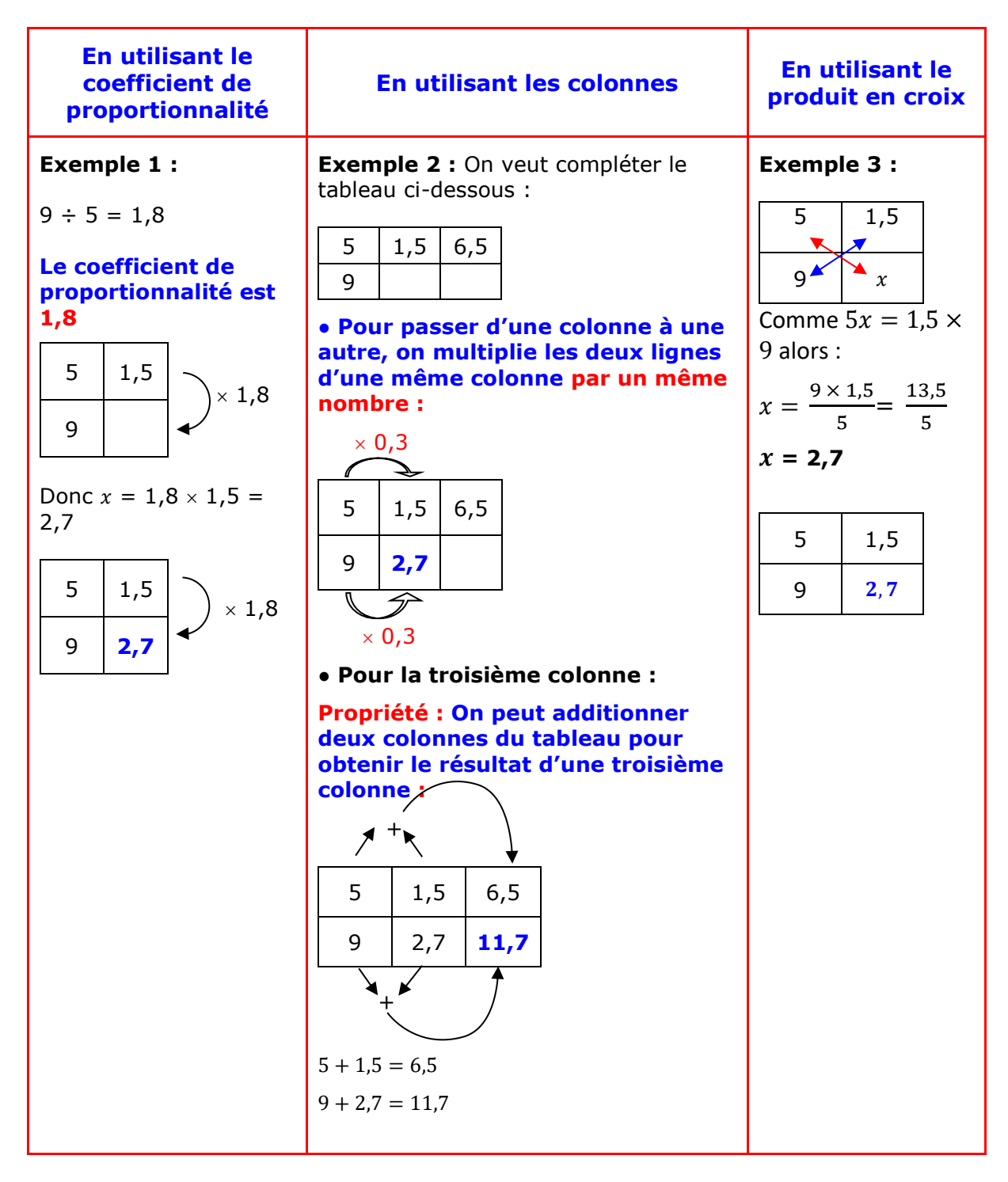